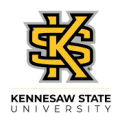

## **Approving an Employee's Elapsed Timesheet**

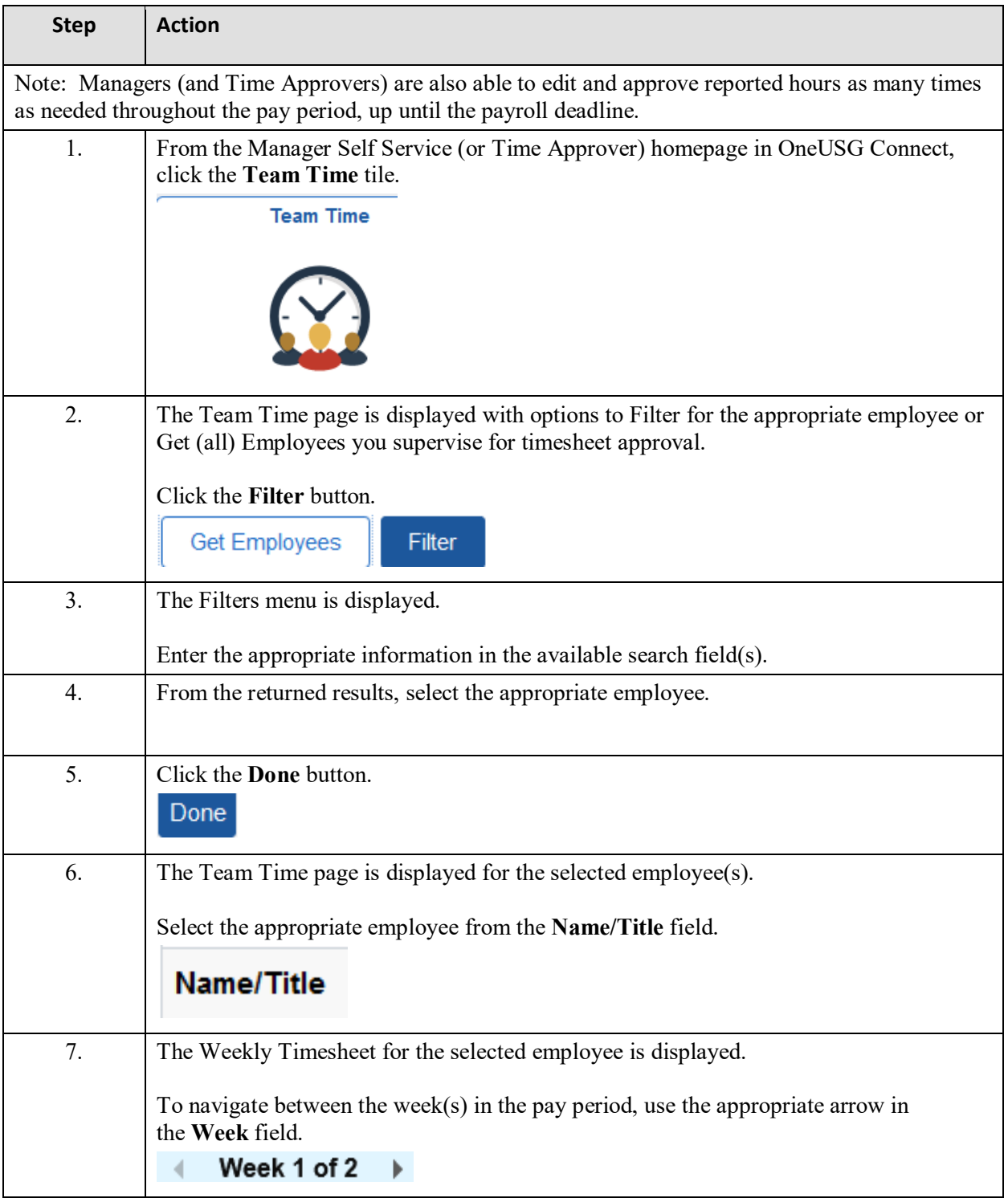

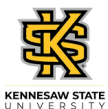

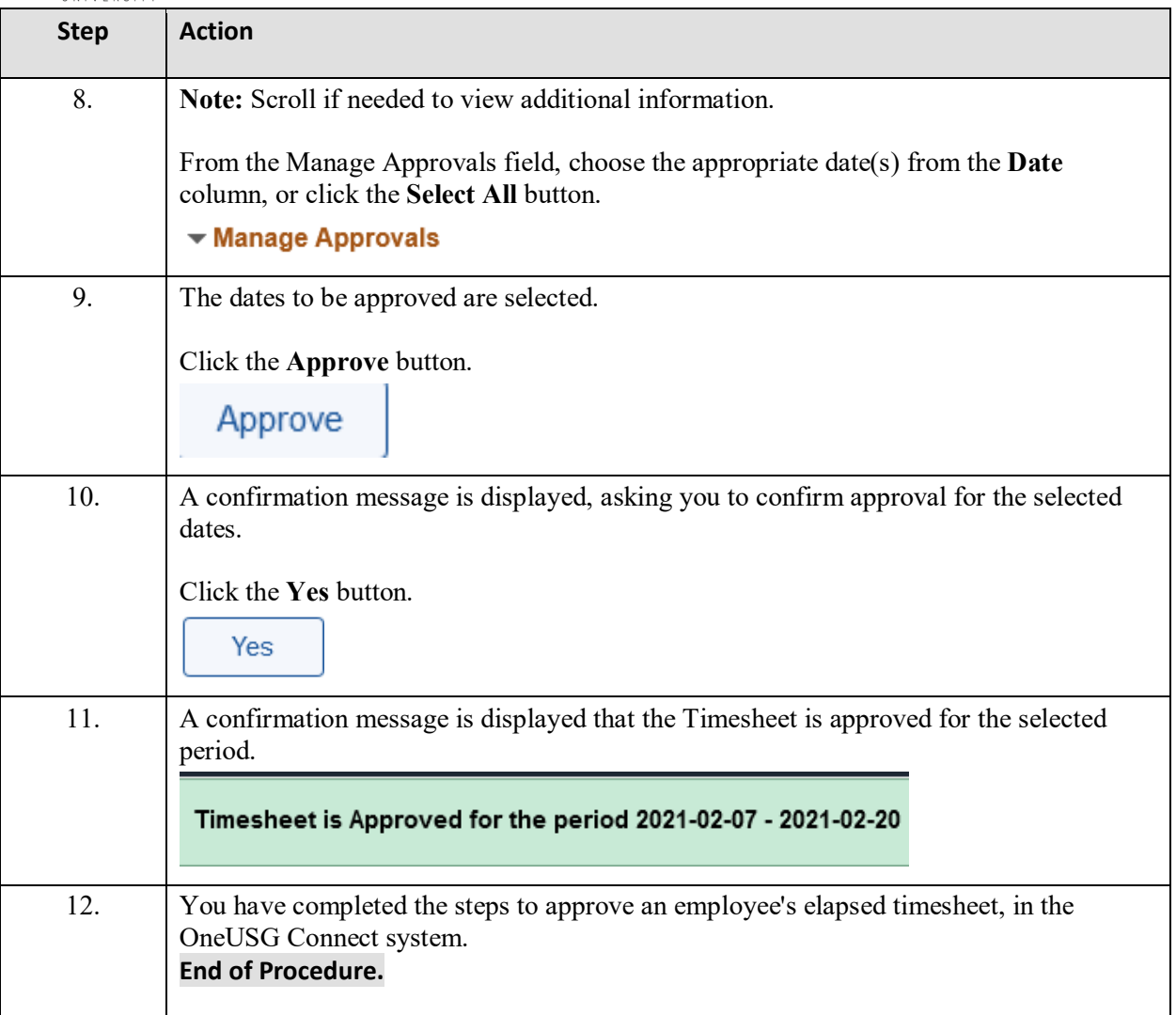